Espace pédagogique de l'académie de Poitiers > Site du collège Jean Rostand (La Rochefoucauld-en-Angoumois) > Informations

<https://etab.ac-poitiers.fr/coll-jean-rostand-la-rochefoucauld/spip.php?article1729> - Auteur : Mme Sardain-Lablanche, la secrétaire

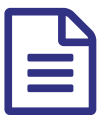

**En lincsription en lycée en ligne** de la publié le 04/07/2019

Pour information, vous devez impérativement utiliser vos propres identifiants de connexion (responsable légal) pour pouvoir faire l'inscription en ligne au lycée.

Le secrétariat du collège se tient à votre disposition pour tout problème.

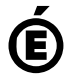

Académie **de Poitiers** Avertissement : ce document est la reprise au format pdf d'un article proposé sur l'espace pédagogique de l'académie de Poitiers. Il ne peut en aucun cas être proposé au téléchargement ou à la consultation depuis un autre site.